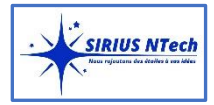

# **Excel - Avancé**

Optimiser et automatiser vos tableaux sans programmer

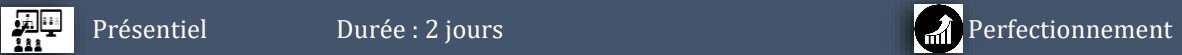

# **Les objectifs de la formation**

- Organiser et préparer vos données brutes pour en faire des données utiles afin de faciliter l'analyse et fiabiliser les résultats.
- Utiliser les tableaux croisés dynamique (TCD) pour mieux analyser les données et visualiser les données pour mieux les interpréter.
- Excel un puissant outil d'analyse statistique
- Organisée autour d'études de cas concrets et professionnels, cette formation permet de maîtriser les fonctionnalités avancées d'Excel dans le domaine de l'analyse des données.

### **Pour qui cette formation est destinée**

• Contrôleur de gestion, financier, RH, Service marketing, toute personne ayant à exploiter des résultats chiffrés dans Excel (version2013 et suivantes).

### **Prérequis des apprenants**

- Connaitre les fondamentaux d'Excel.
- Avoir suivi une formation sur « Excel Intermédiaire » ou avoir un niveau de connaissances équivalent.
- Optimiser votre niveau de connaissances en Excel Avancé.

## **Programme de la formation**

### **. 1-Calculs complexes**

- Les fonctions conditionnelles
- Les fonctions de recherche
- Les fonctions imbriquées
- Listes déroulantes
- Exemple de fonction relevant des principales catégories proposées (Financière, Date et heures, logiques, texte.)

## **2 - Préparer, organiser et contrôler les données brutes pour en faciliter l'analyse**

- Organiser le classeur :
	- **-** mettre les données sous forme de tableau,
	- **-** rassembler les paramètres dans une feuille dédiée.
- Consolider et rapprocher des données issues de plusieurs classeurs ou plusieurs feuilles ou d'autre source de donnée.
- Exploiter les filtres avancés pour extraire des données sur critères.
- Utiliser des formules comme critères de validation.

### **3 - Utiliser les tableaux croisés dynamique (TCD) pour mieux analyser les données**

- Mettre en place un tableau croisé dynamique à une, deux ou trois dimensions.
- Afficher les informations.
- Modifier le calcul de synthèse : moyenne, minimum, comptage.
- Afficher des pourcentages, des calculs d'écart ou des cumuls.
- Filtrer les données avec des segments.
- Associer un graphique croisé dynamique.
- Actualiser les données

#### **4 - Visualisation des données**

- Créer des tableaux de bord.
- Créer tableau de bord pour visualiser les indicateurs de performance.
- Graphiques Croisés Dynamiques (GCD).

### **5 – Automatisation et création de formulaires de gestion des données**

- Les fonctions de recherche (RechercheV, RechercheH, Index, Equiv)
- Option de protection de cellules, des feuilles, des classeurs.
- Insertion de contrôles (Liste déroulantes, cases, à cocher, boutons de choix …).

### **6 - Analyse Statistique**

- Prédiction avec la régression Linéaire Simple.
- Prédiction avec la régression linéaire multiple.
- Prédictions avec la régression linéaire avec variables catégorielles.

#### **7 - Matériel et logiciel utilisé**

• Pour les formations chaque participant devra être équipé d'un ordinateur, du logiciel Excel, sur l'ordinateur qui lui servira à réaliser les tests pratique.